## **¿Cómo se accede a la plataforma PLATEA?**

**1º.- A través de la dirección platea.ujaen.es, Acceso.**

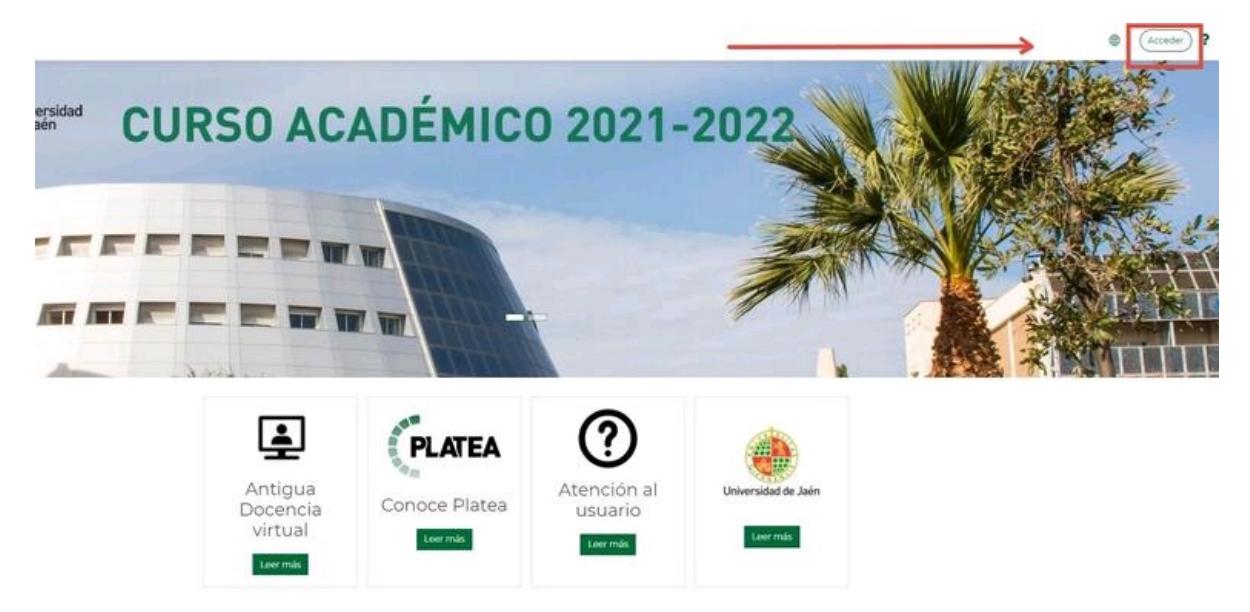

**2º.- Acceso por SIDUJA para usuarios con cuenta TIC y por Usuarios externos para usuarios sin cuenta TIC.**

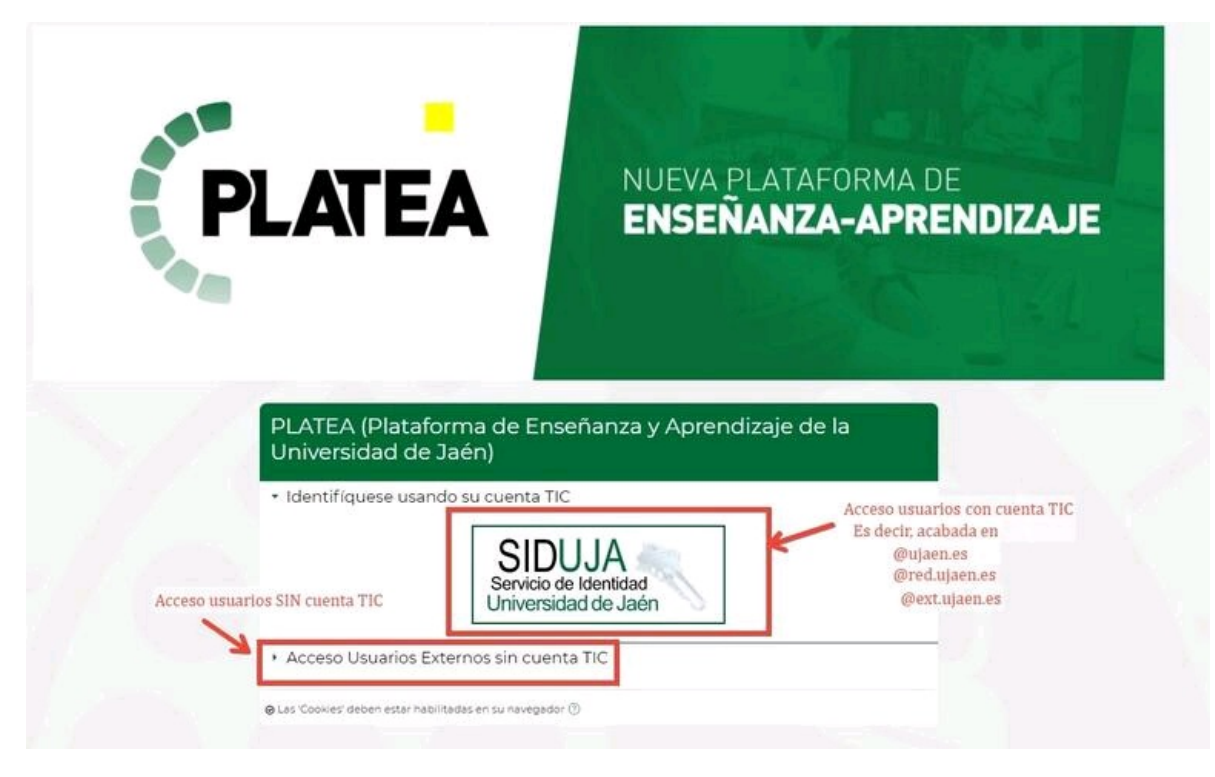

Categoría PLATEA ESTUDIANTES